# **NoSQL Databases**

**Prof. Gheith Abandah**

1

#### **Reference**

• Chapter 4: **NoSQL**

**Big Data Science** & Analytics

A Hands-On Approach

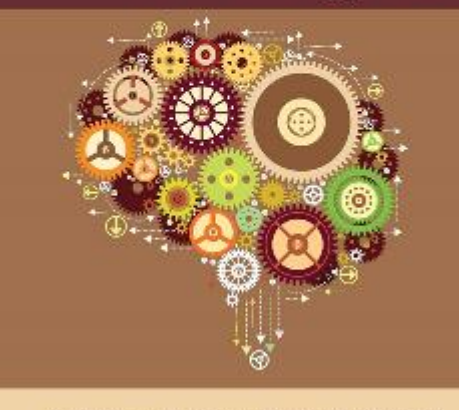

Arshdeep Bahga • Vijay Madisetti

- Arshdeep Bahga and Vijay Madisetti, **Big Data Science and Analytics: A Hands-On Approach**, 2019.
	- Web site:<http://www.hands-on-books-series.com/>

- Introduction
- Key-value databases
- Document databases
- Column family databases
- Graph databases
- Summary

#### **Introduction**

- **Non-relational databases** (**NoSQL**) are becoming **popular** with the increasing use of cloud computing services.
- They have better **horizontal scaling** capability and **improved performance** for big data at the cost of having **less rigorous consistency** models.
- Optimized for **fast retrieval** and **appending** operations on records.

- Introduction
- Key-value databases
- Document databases
- Column family databases
- Graph databases
- Summary

### **Key-Value Databases**

- These databases store data in the form of **key-value pairs**.
- The database uses **unique keys** to determine where the values should be stored.
- **Hashing** is used for determining the partitions for the keys.
- The values can be virtually of **any type**.
- Unlike relational databases, there are **no** constraints of **fixed schemas** and columns.
- Some key-value databases support **tables**, **buckets** or **collections** to create separate namespaces for the keys.

## **Amazon DynamoDB**

- **Scalable**, **reliable** and **highperformance** key-value DB.
- A DynamoDB **table** is a collection of **items** and each item is a collection of **attributes** (k, v).
- The **primary key** consists of:
	- **Partition key** that hashes the partition
	- Optional **sort key** within the partition

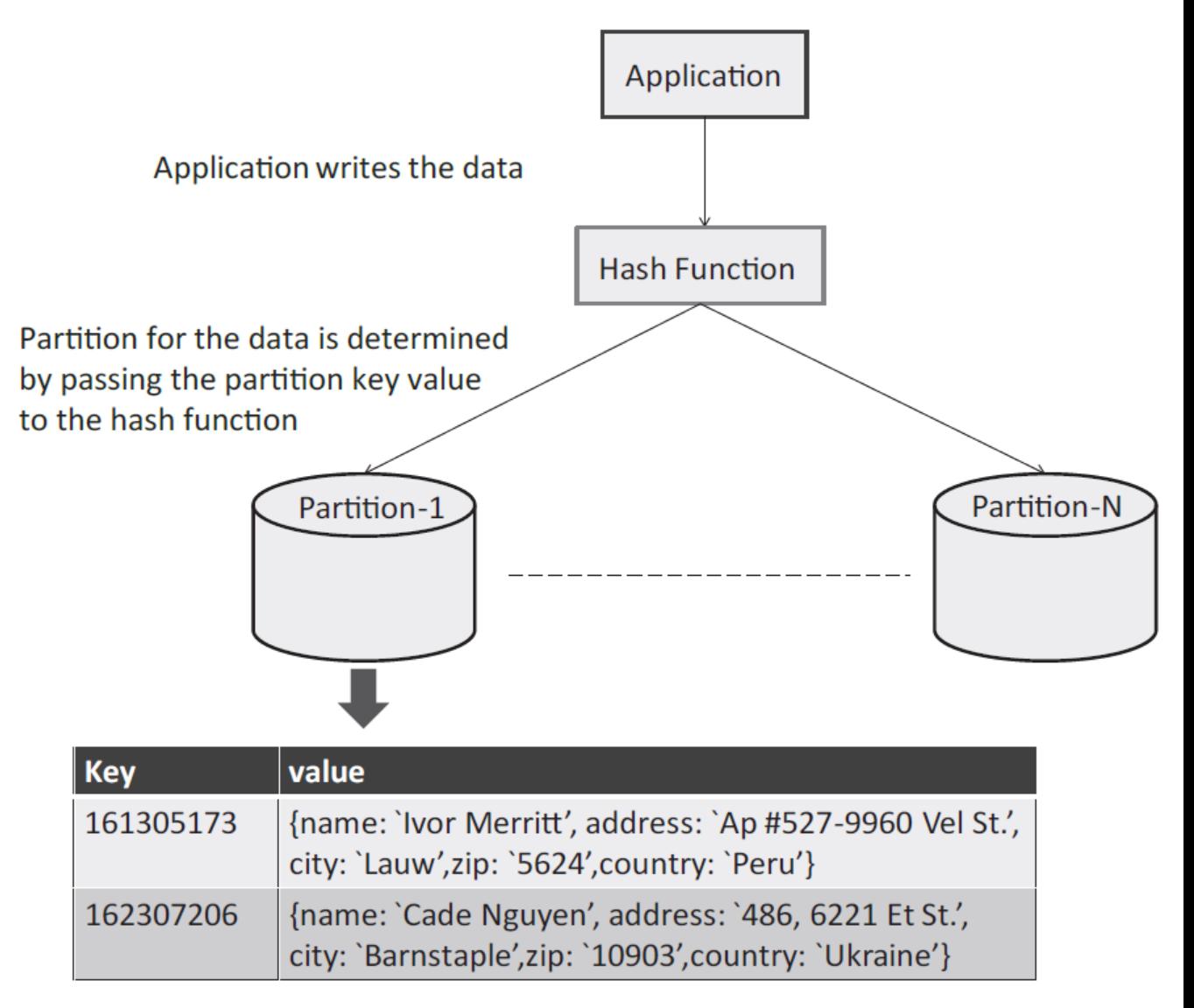

### **Main operations**

- **Put Item**
- **Query**
- **Scan**

```
item = table.put_item(data={
  'customerID':row[0],
  'name':row[1],
  'address': row[2], …
  },overwrite=True)
```

```
result = table.query_2(
  customerID__eq = '1623072020799')
```

```
result = table.scan(
  country__eq ='India')
```
- Introduction
- Key-value databases
- Document databases
- Column family databases
- Graph databases
- Summary

#### **Document Databases**

- Store **semi-structured data** in the form of **documents** which are encoded in different standards such as **JSON** and **XML** .
- **One collection's** documents have **similar fields** .
- They allow efficiently **querying** the documents based on the **attribute values** in the documents.
- **All data** that needs to be retrieved together is **stored in one document** .

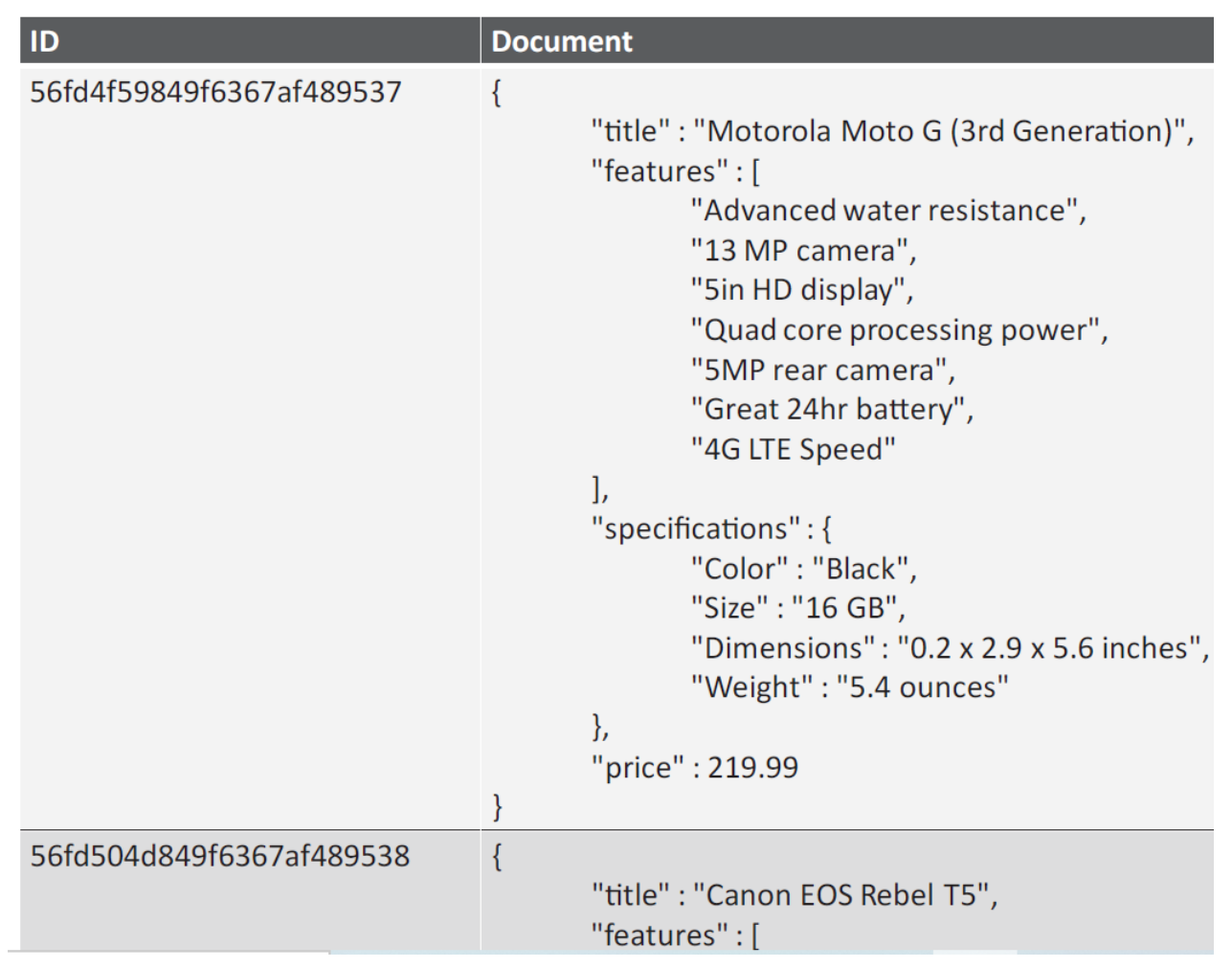

### **MongoDB**

- Is a **powerful**, **flexible** and **highly scalable** document database system.
- Is designed for **web applications** and **serving database** for data analytics applications.
- A document includes a **JSON-like** set of key-value pairs.
- **Documents** are grouped together to form **collections**. Collections can have documents with different sets of key-value pairs.
- Collections are organized into **databases**, and there can be multiple databases running on a single **MongoDB instance**.

### **MongoDB Python Command Examples**

**# Insert an item**

**collection.insert\_one(item)**

```
# Retrieve all items
results = db.collection.find()
for item in results:
    print(item)
```
**# Find an item results = collection.find({"title" : "Motorola Moto G"}) for item in results: print(item)** <sup>12</sup>

- Introduction
- Key-value databases
- Document databases
- Column family databases
- Graph databases
- Summary

# **Column Family Databases**

- Support **high-throughput reads** and **writes** and have **distributed** and **highly available** architectures.
- In column family databases the basic unit of data storage is a **column**, which has a name and a **value**.
- A collection of columns make up a row which is identified by a **rowkey**.
- Columns are grouped together into **columns families**.
- The number of **columns** can **vary** across different rows.
- All **information** related to an **entity** can be retrieved by reading a **single row**.

#### **HBase**

- **Scalable**, **distributed**, column family database that provides **structured data storage** for **large tables** .
- A table consists of **rows** indexed by the **row key** .
- Each row includes **multiple column families** .
- Each column includes **multiple cells** which are **timestamped** .
- HBase tables are **indexed** by the **row key**, **column key** and **timestamp** .

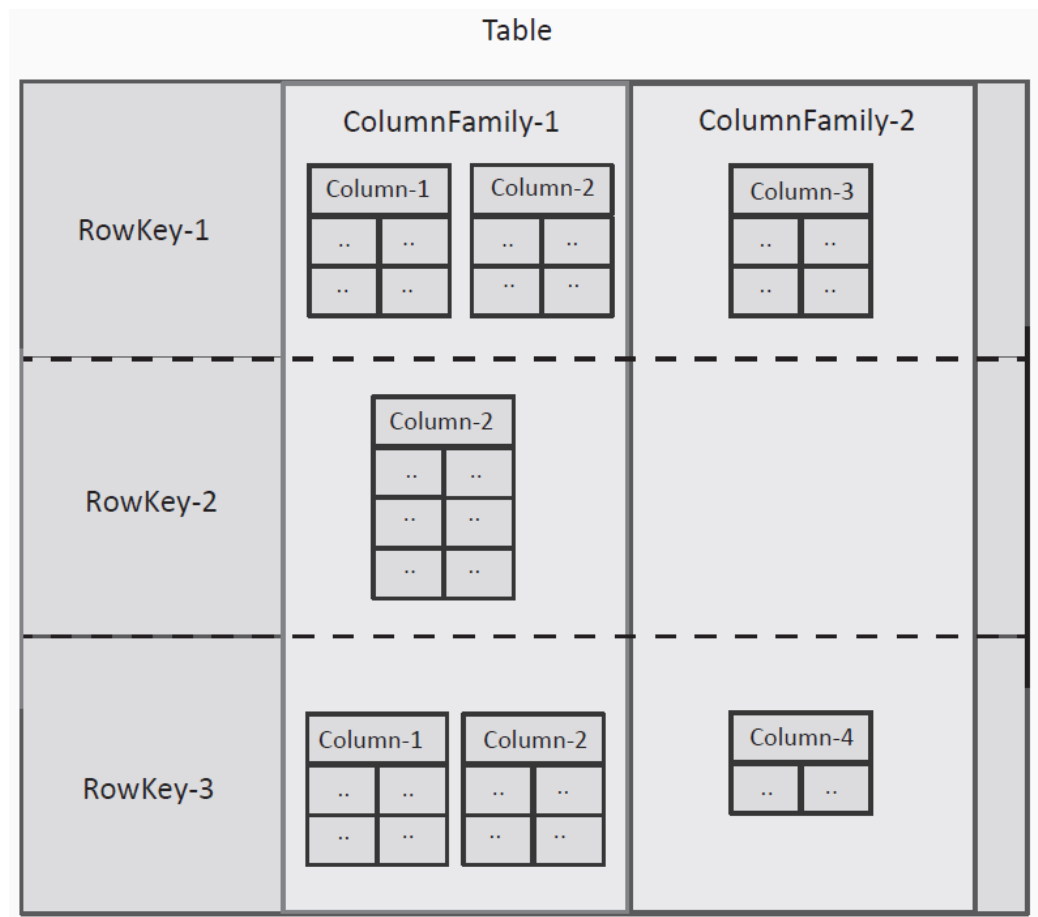

#### **HBase**

- **Columns families** are declared at the time of creation of the table and **cannot be changed** later.
- **Columns** can be **added dynamically**.
- **HBase** is:
	- **Sparse**: not all row/column entries are present
	- **Distributed**: tables are partitioned based on row keys into regions.
	- **Persistent**: Not temporary
	- **Multi-dimensional**: A key includes Table, RowKey, ColumnFamily, Column, TimeStamp
	- **Sorted Map**: Rows are sorted by the row key. Columns in a column family are sorted by the column key.

#### **HBase Architecture**

- **Multiple region servers/regions**
- The **Master** is responsible for maintaining the meta -data and assignment of regions to servers.
- The **Zookeeper** coordinates the distributed state.
- **HFiles** and **HLogs** are persistent and **MemStore** and **Block Cache** improve performance.

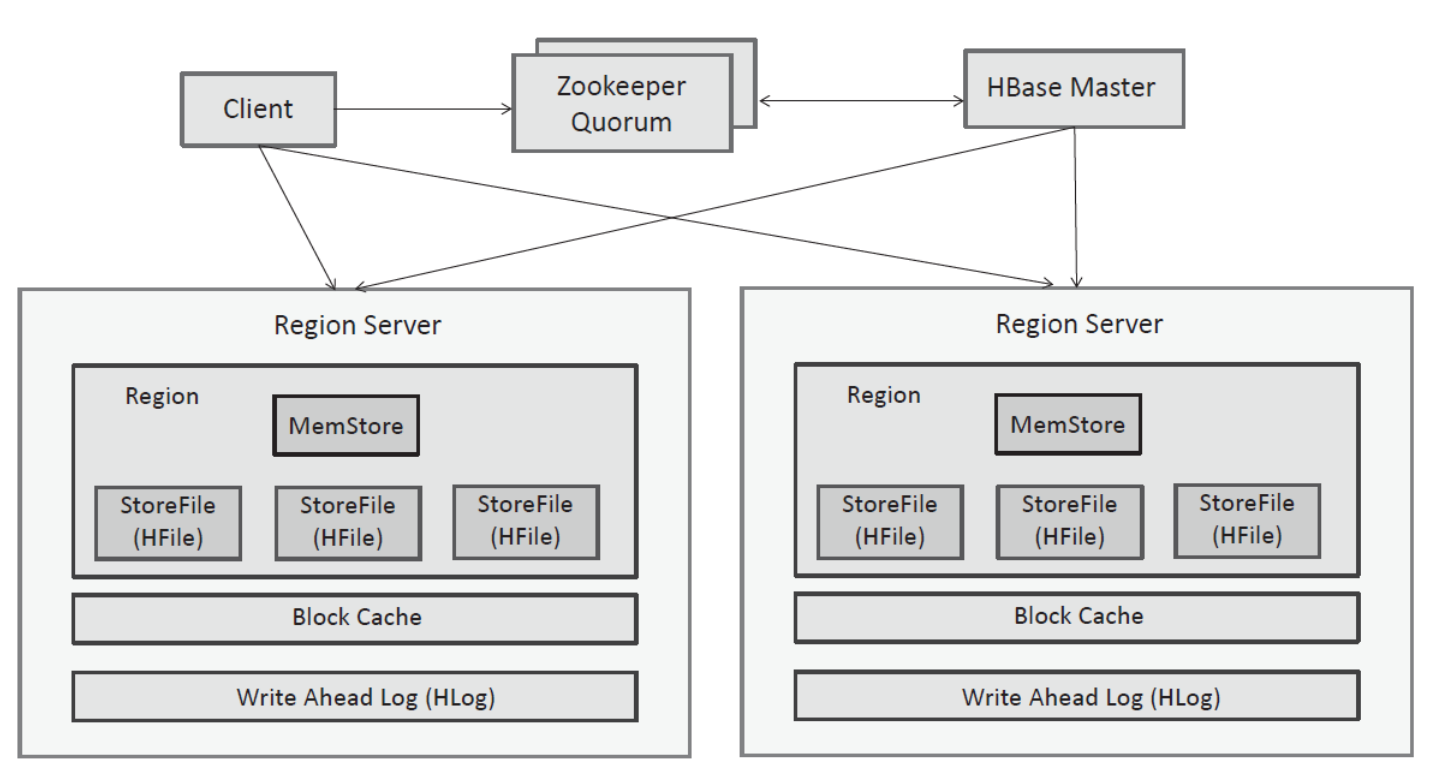

### **HBase Operations**

- **Put**: adds a new entry.
- **Get**: returns values for a given row key.
- **Scan**: returns values for a range of row keys.
- **Delete**: adds a special marker called Tombstone to an entry. Entries marked with Tombstones are removed during the compaction process.

```
# Put
table.put('row-1'
,
    'details:name': 'Cloud Book')
```

```
# Get
row = table.row('row-1')
print(row['details:name'])
```

```
# Scan
```
**for key, data in table.scan(): print(key, data)**

```
# Delete row
row = table.delete('row-1')
```
- Introduction
- Key-value databases
- Document databases
- Column family databases
- Graph databases
- Summary

### **Graph Databases**

- Designed for **storing data** that has **graph structure** with nodes and edges.
- **Nodes** represent the entities in the data model and have attributes.
- **Edges** are the relationships between the entities.
- **Examples**: Author  $\rightarrow$  Book, Ali  $\leftrightarrow$  Wafa, A path B
- Useful in **social media**, **financial**, **networking**, **enterprise applications**.
- **Model relationships** in the form of **links** between the nodes; no need for join operations.

# **Neo 4 j**

- Provides support for Atomicity, Consistency, Isolation, Durability (**ACID**).
- For create, read, update and delete (**CRUD**) operations, Neo 4j provides a query language called **Cypher** .
	- **Create** a node or a relationship
	- **Query** for a node or a label

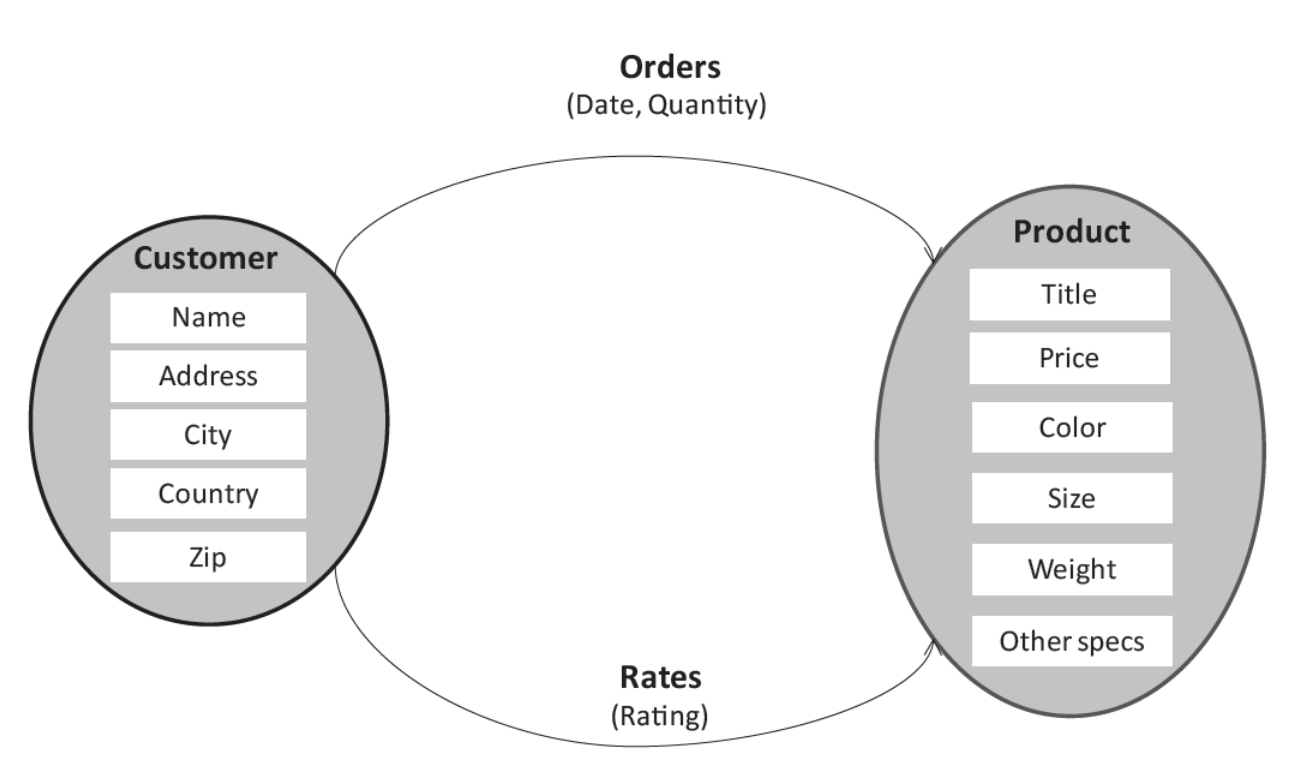

- Introduction
- Key-value databases
- Document databases
- Column family databases
- Graph databases
- Summary

#### **Summary**

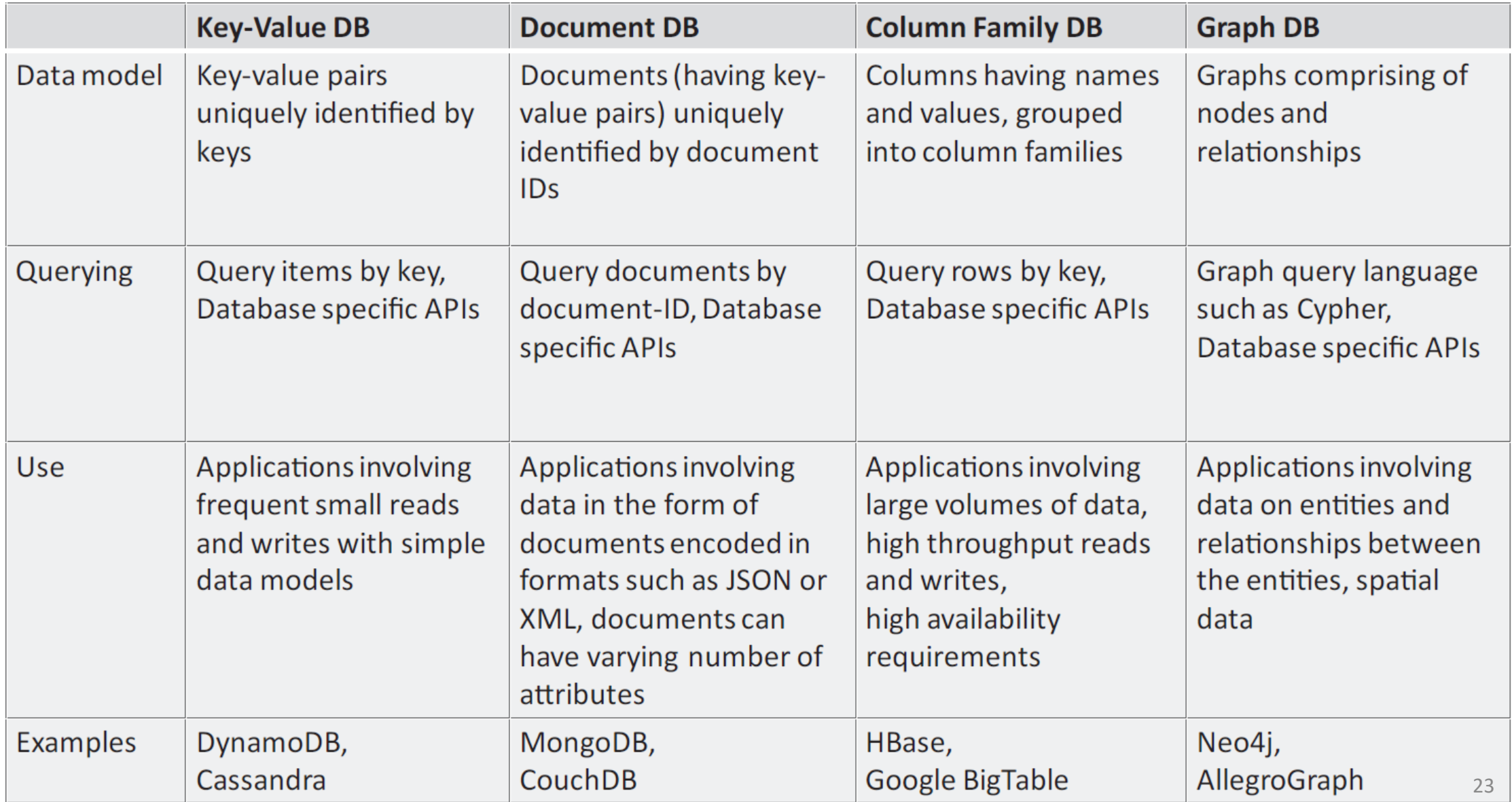